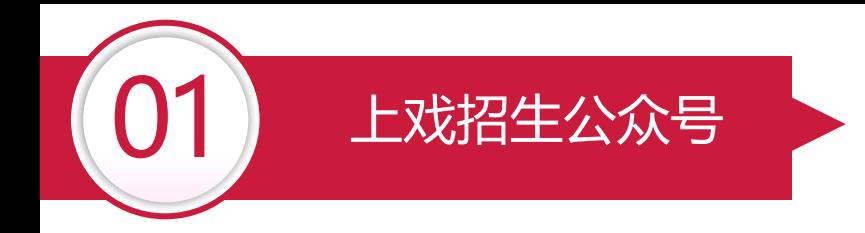

"上戏招生"微信公众号研究生复试缴费的操作说明

各位考生:

"上戏招生"微信公众号现开通研究生复试缴费功能。

考生可参照以下说明步骤操作。

"上戏招生"微信公众号:

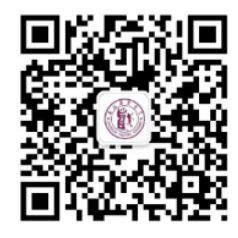

上戏招生

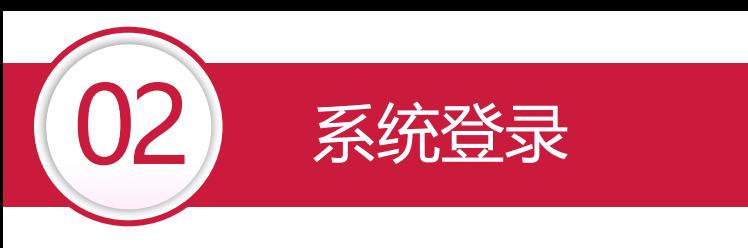

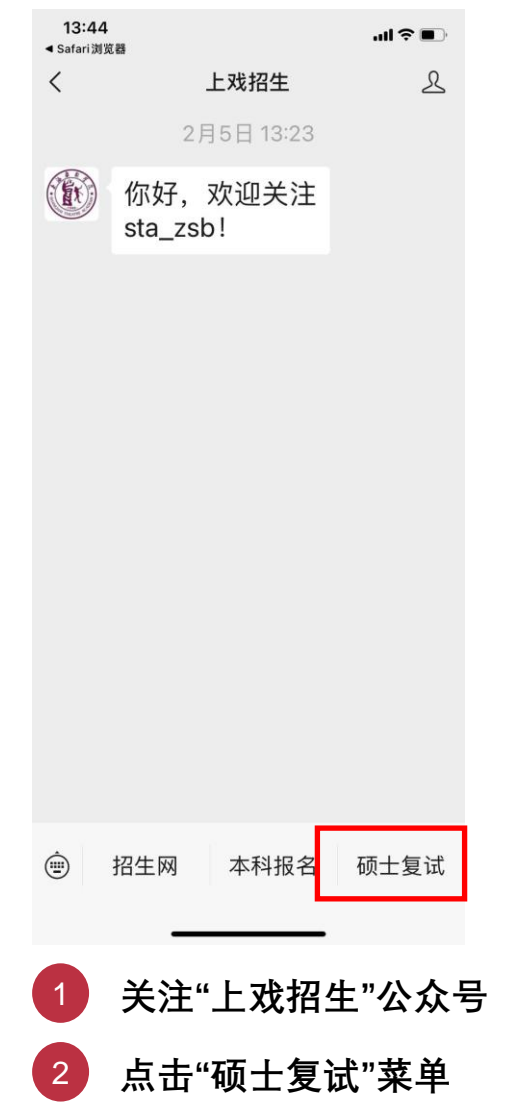

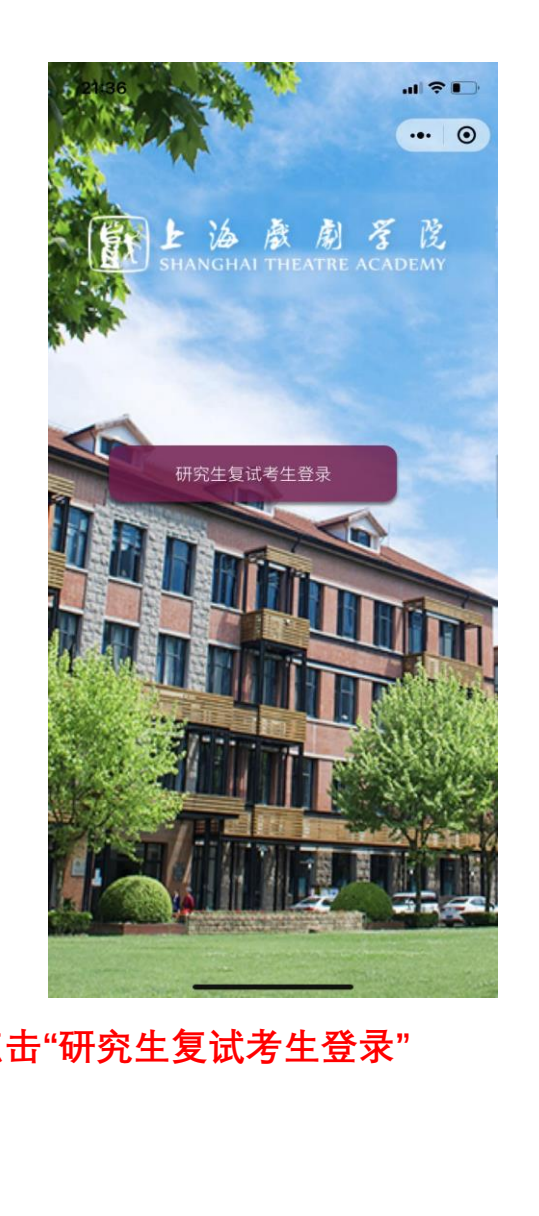

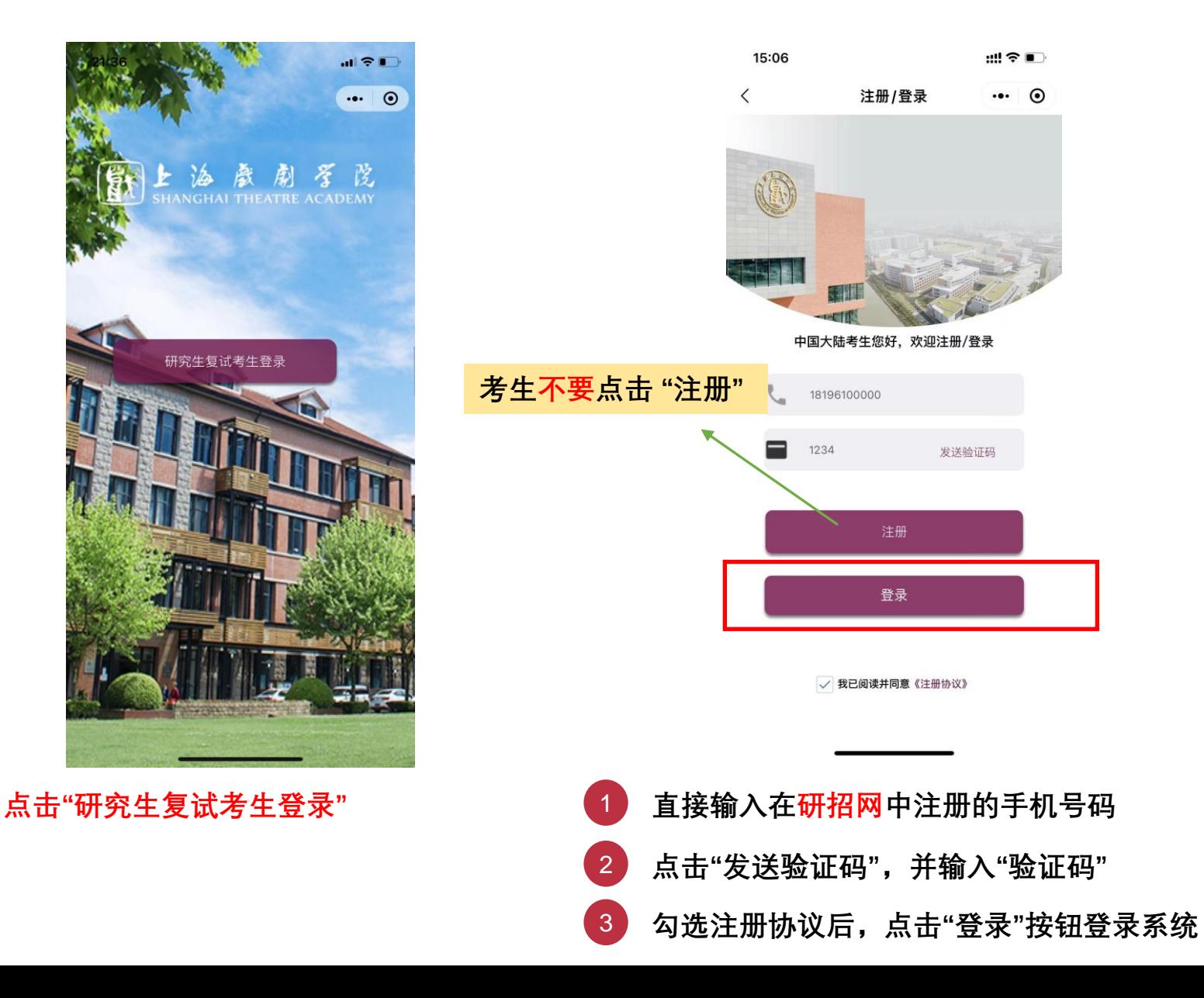

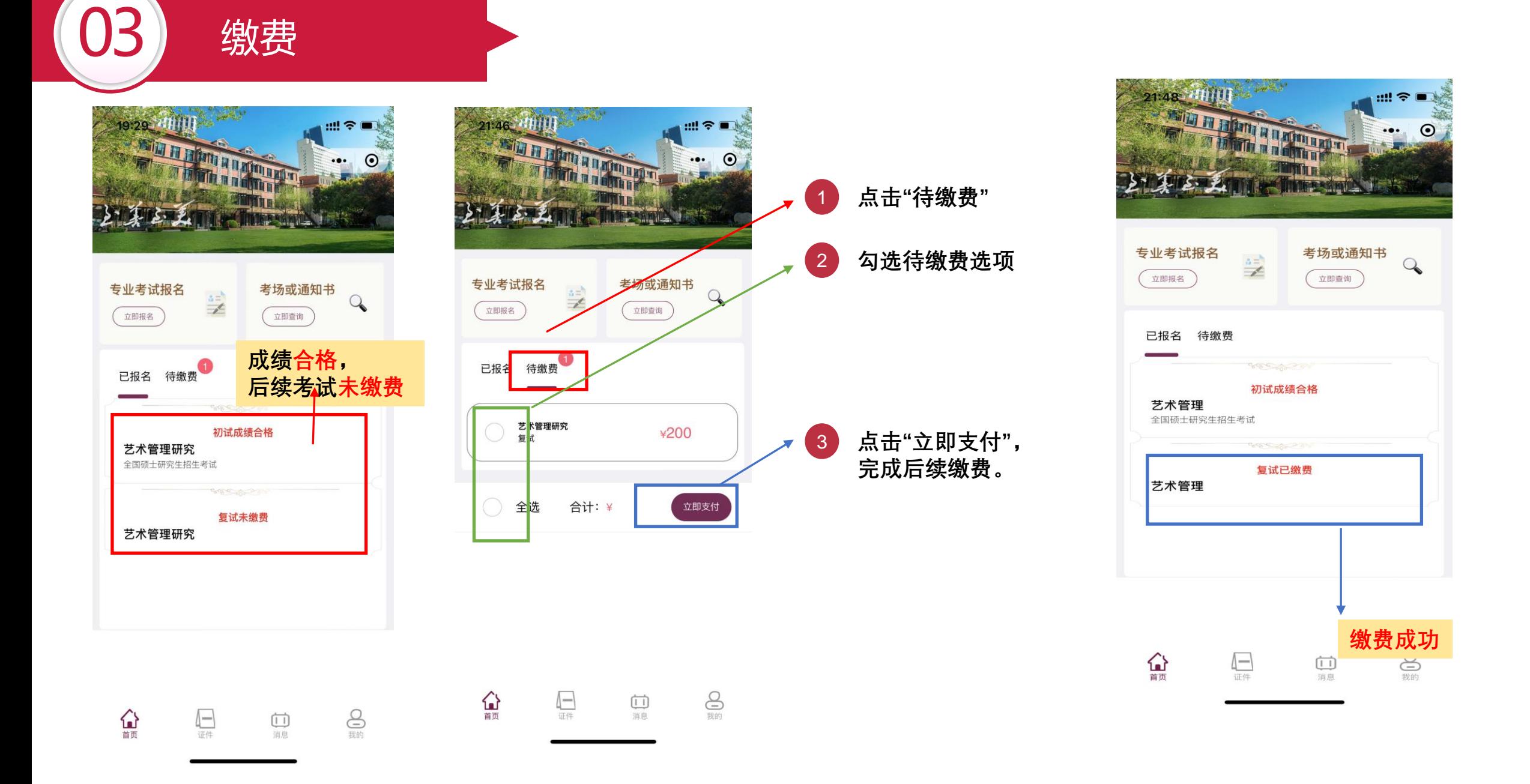